# digicomp

# **LPI – Linux Administrator I («LP1»)**

In diesem Kurs erlernen Sie die Linux-Administrations- und Systemgrundlagen nach dem Linux Professional Institute (LPI). Dies ist der erste Schritt zum LPI-zertifizierten Systemadministrator.

Dauer: 4 Tage Preis: 2'800.– zzgl. 8.1% MWST Kursdokumente: LPI-zertifizierte Unterlagen Herstellercode: 101-500

# Inhalt

# Thema 101: Systemarchitektur

# 101.1 Hardwareeinstellungen ermitteln und konfigurieren

Kandidaten sollten in der Lage sein, die wesentliche Hardware eines Systems zu bestimmen und zu konfigurieren.

# Hauptwissensgebiete:

- Integrierte Peripheriegeräte aktivieren und deaktivieren
- die verschiedenen Arten von Massenspeichern unterscheiden
- Hardwareressourcen für Geräte ermitteln
- Werkzeuge und Hilfsprogramme, um verschiedene Hardwareinformationen aufzulisten (z. B. lsusb, lspci usw.)
- Werkzeuge und Hilfsprogramme, um USB-Geräte zu beeinflussen
- konzeptuelles Verständnis von sysfs, udev, dbus

Eine auszugsweise Liste der verwendeten Dateien, Begriffe und Hilfsprogramme:

- $\bullet$  /sys/
- /proc/
- $\bullet$  /dev/
- modprobe
- lsmod
- Ispci
- Isusb

# 101.2 Das System starten

Kandidaten sollten in der Lage sein, das System durch den Startvorgang zu geleiten.

# Hauptwissensgebiete:

- Zur Startzeit dem Bootloader gängige Befehle und dem Kernel Optionen übergeben
- Wissen über den Startvorgang vom BIOS/UEFI bis zum Abschluss des Systemstarts nachweisen
- SysVinit und systemd verstehen
- Kenntnis von Upstart
- Ereignisse des Systemstarts in den Protokolldateien prüfen

- dmesg
- journalctl
- BIOS
- UEFI
- bootloader
- kernel
- initramfs
- init
- SysVinit
- systemd

# 101.3 Runlevel wechseln und das System anhalten oder neu starten

Kandidaten sollten in der Lage sein, die SysVinit-Runlevel bzw. systemd Boot-Targets des Systems zu verwalten. Dieses Lernziel umfasst das Wechseln in den Single-User-Modus, das Anhalten und den Neustart des Systems. Kandidaten sollten ebenfalls in der Lage sein, Benutzer vor einem Wechsel des Runlevels oder Boot-Targets zu benachrichtigen und Prozesse korrekt anzuhalten. Dieses Lernziel umfasst ferner das Einstellen des Standard-Runlevels für SysVinit oder des systemd Boot-Targets. Es enthält auch Kenntnisse über Upstart als Alternative zu SysVinit und systemd.

# Hauptwissensgebiete:

- Das Standard-Runlevel oder das Boot-Target setzen
- zwischen Runleveln und Boot-Targets wechseln, einschliesslich des Single-User-Modus
- Systemhalt und Neustart von der Befehlszeile aus
- Benutzer vor einem Runlevel- bzw. Boot-Target-Wechsel oder einem anderen grösseren Ereignis benachrichtigen
- Prozesse korrekt beenden
- Kenntnis von acpid

Eine auszugsweise Liste der verwendeten Dateien, Begriffe und Hilfsprogramme:

- /etc/inittab
- shutdown
- init
- /etc/init.d/
- telinit
- systemd
- systemctl
- /etc/systemd/
- /usr/lib/systemd/
- wall

# Thema 102: Linux-Installation und -Paketverwaltung

# 102.1 Festplattenaufteilung planen

Kandidaten sollten ein Platten-Partitionierungsschema für ein Linux- System entwerfen können.

# Hauptwissensgebiete:

- Dateisysteme und Swap Space einzelnen Partitionen oder Platten zuordnen
- die Partitionierung an den Verwendungszweck des Systems anpassen
- sicherstellen, dass die /boot-Partition den Anforderungen der Hardwarearchitektur für den Systemstart genügt
- Wissen über grundlegende Features von LVM

- / (root) filesystem
- /var-Dateisystem
- /home-Dateisystem

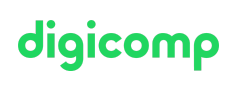

- /boot-Dateisystem  $\bullet$
- EFI System Partition (ESP)
- Swap Space
- Mountpoints
- Partitionen

# 102.2 Einen Bootmanager installieren

Kandidaten sollten einen Bootmanager auswählen, installieren und konfigurieren können.

#### Hauptwissensgebiete:

- Alternative und Notfall-Startmöglichkeiten vorsehen
- Einen Bootloader wie GRUB Legacy installieren und konfigurieren
- Grundlegende Konfigurationsänderungen an GRUB 2 durchführen
- Mit dem Bootloader interagieren

Eine auszugsweise Liste der verwendeten Dateien, Begriffe und Hilfsprogramme:

- menu.lst, grub.cfg und grub.conf
- grub-install
- grub-mkconfig
- $\bullet$  MBR

#### 102.3 Shared Libraries verwalten

Kandidaten sollten in der Lage sein, die Shared Libraries zu bestimmen, von denen ausführbare Programme abhängen, und diese bei Bedarf zu installieren.

#### Hauptwissensgebiete:

- Shared Libraries identifizieren
- die typischen Orte für Systembibliotheken identifizieren
- Shared Libraries laden

Eine auszugsweise Liste der verwendeten Dateien, Begriffe und Hilfsprogramme:

- Idd
- Idconfia
- /etc/ld.so.conf
- LD\_LIBRARY\_PATH

# 102.4 Debian-Paketverwaltung verwenden

Kandidaten sollten in der Lage sein, Pakete mit den Debian-Paketwerkzeugen zu verwalten.

#### Hauptwissensgebiete:

- Debian-Binärpakete installieren, aktualisieren und entfernen
- Pakete finden, die bestimmte Dateien oder Bibliotheken enthalten und installiert sind oder nicht
- Paketinformationen erhalten, wie Version, Inhalt, Abhängigkeiten, Integrität des Paketes und Installationsstatus (ob das Paket installiert ist oder nicht)
- Kenntnis von apt

Eine auszugsweise Liste der verwendeten Dateien, Begriffe und Hilfsprogramme:

- /etc/apt/sources.list
- dpkg
- dpkg-reconfigure
- apt-get

# digicomp

• apt-cache

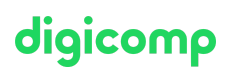

# 102.5 RPM und YUM-Paketverwaltung verwenden

Kandidaten sollten in der Lage sein, Pakete mit den RPM, YUM und Zypper zu verwalten.

#### Hauptwissensgebiete:

- Pakete mit RPM, YUM und Zypper installieren, reinstallieren, aktualisieren und entfernen
- Informationen über RPM-Pakete bestimmen wie Version, Status, Abhängigkeiten, Integrität und Signaturen
- herausfinden, welche Dateien ein Paket zur Verfügung stellt, und herausfinden, aus welchem Paket eine bestimmte Datei stammt
- Kenntnis von dnf

Eine auszugsweise Liste der verwendeten Dateien, Begriffe und Hilfsprogramme:

- rpm
- rpm2cpio
- /etc/yum.conf
- /etc/yum.repos.d/
- yum
- zypper

#### 102.6 Linux als Virtualisierungs-Gast

Kandidaten sollten die Auswirkungen von Virtualisierung und Cloud Computing auf ein Linux-Gastsystem verstehen.

#### Hauptwissensgebiete:

- Verstehen der grundlegenden Konzepte von virtuellen Maschinen und Containern
- Verstehen gebräuchlicher Elemente virtueller Maschinen in einer IaaS Cloud, wie Computer Instanzen, Blockspeicherung und Netzwerke
- Verstehen individueller Eigenschaften eines Linux-Systems, die angepasst werden müssen, wenn ein System geklont oder als Vorlage verwendet wird
- Verstehen, wie System-Images verwendet werden um virtuelle Maschinen, Cloud-Instanzen und Container zu erstellen
- Verstehen von Linux-Erweiterungen, die Linux mit einem Virtualisierungs-Produkt integrieren
- Kenntnis von cloud-init

Eine auszugsweise Liste der verwendeten Dateien, Begriffe und Hilfsprogramme:

- Virtuelle Maschine
- Linux Container
- Application Container
- Gasttreiber
- SSH host keys
- D-Bus Maschinen ID

# Thema 103: GNU- und Unix-Befehle

#### 103.1 Auf der Befehlszeile arbeiten

Kandidaten sollten in der Lage sein, über die Befehlszeile mit Shells und Befehlen zu interagieren. Dieses Lernziel setzt die Bash als Shell voraus.

#### Hauptwissensgebiete:

- Einzelne Shell-Befehle und einzeilige Befehlsfolgen verwenden, um einfache Aufgaben auf der digicomp  $\bullet$ Befehlszeile zu lösen
- Die Shell-Umgebung verwenden und anpassen, etwa um Umgebungsvariablen zu definieren, zu verwenden und zu exportieren
- Die Befehlshistorie verwenden und ändern  $\bullet$
- Befehle innerhalb und ausserhalb des definierten Suchpfads aufrufen  $\bullet$

Eine auszugsweise Liste der verwendeten Dateien, Begriffe und Hilfsprogramme:

- bash
- echo
- env
- export
- pwd  $\bullet$
- set
- unset
- type
- which  $\bullet$
- man
- uname
- history
- .bash\_history
- Quoting

# 103.2 Textströme mit Filtern verarbeiten

Kandidaten sollten in der Lage sein, Filter auf Textströme anzuwenden.

#### Hauptwissensgebiete:

Textdateien und Ausgabeströme durch Textfilter schicken, um die Ausgabe mit Standard-UNIX-Befehle aus dem GNU-textutils-Paket zu verändern

- bzcat  $\bullet$
- $\bullet$ cat
- cut
- head
- less
- md5sum
- nl
- od
- paste
- sed
- sha256sum
- sha512sum
- sort
- split
- tail
- tr
- uniq
- wc
- xzcat
- zcat

Kandidaten sollten in der Lage sein, die grundlegenden Linux-Befehle zur Verwaltung von Dateien und digicomp Verzeichnissen zu verwenden.

# Hauptwissensgebiete:

- Einzelne Dateien und Verzeichnisse kopieren, verschieben und entfernen
- Mehrere Dateien kopieren und Verzeichnisse rekursiv kopieren
- Dateien entfernen und Verzeichnisse rekursiv entfernen
- Einfache und fortgeschrittene Dateinamen-Suchmuster in Befehlen verwenden
- Find verwenden, um Dateien auf der Basis ihres Typs, ihrer Grösse oder ihrer Zeitstempel zu finden und zu bearbeiten
- tar, cpio und dd verwenden

Eine auszugsweise Liste der verwendeten Dateien, Begriffe und Hilfsprogramme:

- $\bullet$  cp
- find
- mkdir
- mv
- ls
- rm
- rmdir
- touch
- tar
- cpio
- dd
- file
- gzip
- gunzip
- bzip2
- bunzip2
- xz
- unxz
- file globbing

# 103.4 Ströme, Pipes und Umleitungen verwenden

Kandidaten sollten in der Lage sein, Ströme umzuleiten und zu verbinden, um Textdaten effizient zu verarbeiten. Zu diesen Aufgaben gehören das Umleiten der Standardeingabe, Standardausgabe und Standardfehlerausgabe, das Weiterleiten der Ausgabe eines Befehls an die Eingabe eines anderen Befehls, die Verwendung der Ausgabe eines Befehls als Argumente für ein anderes Befehl und das Senden der Ausgabe sowohl an die Standardausgabe als auch an eine Datei.

# Hauptwissensgebiete:

- Umleiten der Standardeingabe, Standardausgabe und Standardfehlerausgabe
- Weiterleiten der Ausgabe eines Befehls an die Eingabe eines anderen Befehls (Pipe)
- Verwenden der Ausgabe eines Befehls als Argumente für ein anderes Befehl
- Senden der Ausgabe sowohl an die Standardausgabe als auch an eine Datei

Eine auszugsweise Liste der verwendeten Dateien, Begriffe und Hilfsprogramme:

- $\bullet$  tee
- xargs

#### 103.5 Prozesse erzeugen, überwachen und beenden

Kandidaten sollten die einfache Prozessverwaltung beherrschen. Digital eine Staatsmann die einfache Prozessverwaltung beherrschen.

#### Hauptwissensgebiete:

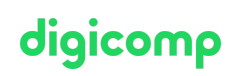

- Jobs im Vordergrund und im Hintergrund ablaufen lassen
- einem Programm signalisieren, dass es nach dem Abmelden weiterlaufen soll
- aktive Prozesse beobachten
- Prozesse zur Ausgabe auswählen und sortieren
- Signale an Prozesse schicken

Eine auszugsweise Liste der verwendeten Dateien, Begriffe und Hilfsprogramme:

- $\bullet$  &
- bg  $\bullet$
- $\bullet$  fg
- $\bullet$  iobs
- kill
- nohup
- ps
- top
- free
- uptime
- pgrep
- pkill
- killall
- watch
- screen
- tmux

#### 103.6 Prozess-Ausführungsprioritäten ändern

Kandidaten sollten in der Lage sein, die Ausführungsprioritäten von Prozessen zu verwalten.

#### Hauptwissensgebiete:

- Die Standardpriorität eines neu erzeugten Jobs kennen
- Ein Programm mit einer höheren oder niedrigeren Priorität als im Normalfall laufen lassen
- Die Priorität eines laufenden Prozesses ändern

Eine auszugsweise Liste der verwendeten Dateien, Begriffe und Hilfsprogramme:

- nice
- $\n\rightharpoonup$  ps
- renice
- $\bullet$  top

#### 103.7 Textdateien mit regulären Ausdrücken durchsuchen

Kandidaten sollten in der Lage sein, Dateien und Textdaten mit regulären Ausdrücken zu manipulieren. Dieses Lernziel umfasst etwa die Erstellung einfacher regulärer Ausdrücke, die mehrere Beschreibungselemente enthalten. Es umfasst ebenfalls den Einsatz von Werkzeugen, die reguläre Ausdrücke zum Durchsuchen eines Dateisystems oder von Dateiinhalten verwenden.

#### Hauptwissensgebiete:

- Einfache reguläre Ausdrücke mit mehreren Beschreibungselementen erstellen
- Den Unterschied zwischen grundlegenden und erweiterten regulären Ausdrücken verstehen
- Verstehen der Konzepte von Sonderzeichen, Zeichenklassen, Quantifizierern und Ankern
- Werkzeuge verwenden, die mit regulären Ausdrücken Dateisysteme oder Dateiinhalte durchsuchen

Reguläre Ausdrücke verwenden um Text zu löschen, ändern oder zu substituieren und arbeiten  $\operatorname{digiconp}$  $\bullet$ mit Bereichen

Hier ist eine auszugsweise Liste der verwendeten Dateien, Begriffe und Hilfsprogramme:

- grep
- $\bullet$ egrep
- fgrep
- sed
- $\bullet$  regex(7)

# 103.8 Grundlegendes Editieren von Dateien

Kandidaten sollten in der Lage sein, Textdateien mit dem vi zu editieren. Dieses Lernziel umfasst vi-Navigation, grundlegende vi-Modi, Einfügen, Ändern, Löschen, Kopieren und Finden von Text. Es beinhaltet ausserdem auch die Kenntnis von anderen gebräuchlichen Editoren und das Setzen des Default-Editors.

# Hauptwissensgebiete:

- Mit vi in einem Dokument navigieren
- Verstehen und verwenden der vi-Modi
- In vi Text einfügen, ändern, löschen, kopieren und finden
- Kenntnis von Emacs, nano und vim
- Den Standardeditor festlegen

Eine auszugsweise Liste der verwendeten Dateien, Begriffe und Hilfsprogramme:

- $\bullet$  vi
- $\bullet$  /, ?
- $\bullet$  h,j,k,l
- $\bullet$  i, o, a
- d, p, y, dd, yy
- $\bullet$  ZZ, :w!, :q!
- EDITOR

# Thema 104: Geräte, Linux-Dateisysteme, Filesystem Hierarchy Standard

# 104.1 Partitionen und Dateisysteme anlegen

Kandidaten sollten in der Lage sein, Plattenpartitionen zu konfigurieren und danach Dateisysteme auf Medien wie Festplatten anzulegen. Dies umfasst auch den Umgang mit Swap-Partitionen.

# Hauptwissensgebiete:

- MBR- und GPT-Partitionstabellen verwalten
- verschiedene mkfs-Befehle verwenden, um Partitionen zu installieren und verschiedene Dateisysteme anzulegen wie:
- $ext{2, ext3, ext4}$
- XFS
- VFAT
- exFAT
- Wissen über grundlegende Btrfs-Features, wie Multigeräte-Dateisysteme, Kompression und Subvolumen

- fdisk
- gdisk
- parted
- mkfs
- mkswap

# 104.2 Die Integrität von Dateisystemen sichern

Kandidaten sollten in der Lage sein, ein Standarddateisystem und die zusätzlichen Daten eines Journaling-Dateisystems zu verwalten.

# Hauptwissensgebiete:

- Die Integrität von Dateisystemen überprüfen
- Freien Platz und verfügbare Inodes überwachen
- Einfache Probleme von Dateisystemen reparieren

Hier ist eine auszugsweise Liste der verwendeten Dateien, Begriffe und Hilfsprogramme:

- du
- df
- $\bullet$  fsck
- e2fsck
- mke2fs
- tune2fs
- xfs\_repair
- xfs\_fsr
- xfs\_db

# 104.3 Das Mounten und Unmounten von Dateisystemen steuern

Kandidaten sollten in der Lage sein, das Mounten eines Dateisystems zu konfigurieren.

# Hauptwissensgebiete:

- Dateisysteme manuell mounten und unmounten
- Das Mounten von Dateisystemen beim Systemstart konfigurieren
- von Benutzern mountbare Wechseldateisysteme konfigurieren
- Verwendung von Labels und UUIDs zur Identifikation gemounteter Dateisysteme
- Kenntnis der systemd mount units

Eine auszugsweise Liste der verwendeten Dateien, Begriffe und Hilfsprogramme:

- /etc/fstab
- /media/
- mount
- umount
- blkid
- lsblk

# 104.4 Entfernt

# 104.5 Dateizugriffsrechte und -eigentümerschaft verwalten

Kandidaten sollten in der Lage sein, Dateizugriffe durch angemessenen Einsatz von Rechten und Eigentümerschaft zu steuern.

# Hauptwissensgebiete:

- **•** Zugriffsrechte für reguläre und besondere Dateien sowie Verzeichnisse verwalten
- Zugriffsmodi wie SUID, SGID und das Sticky Bit verwenden, um die Sicherheit aufrechtzuerhalten Digicomp T +41 44 447 21 21 | info@digicomp.ch | digicomp.ch

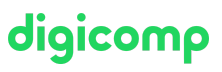

- Wissen, wie man die umask ändert
- Das Gruppenfeld verwenden, um Gruppenmitgliedern Dateizugriff zu erteilen  $\bullet$

Eine auszugsweise Liste der verwendeten Dateien, Begriffe und Hilfsprogramme:

- chmod
- umask
- chown
- chgrp

#### 104.6 Symbolische und Hardlinks anlegen und ändern

Kandidaten sollten in der Lage sein, symbolische und Hardlinks auf eine Datei anzulegen und zu verwalten.

#### Hauptwissensgebiete:

- Links anlegen
- symbolische und/oder Hardlinks identifizieren
- Dateien kopieren vs. verlinken
- Links verwenden, um Systemadministrations-Aufgaben zu unterstützen

Eine auszugsweise Liste der verwendeten Dateien, Begriffe und Hilfsprogramme:

- $\bullet$  In
- $\bullet$  ls

# 104.7 Systemdateien finden und Dateien am richtigen Ort plazieren

Kandidaten sollten mit dem Filesystem Hierarchy Standard (FHS) vertraut sein und typische Dateiorte und Verzeichnisklassifizierungen kennen.

#### Hauptwissensgebiete:

- die korrekten Orte von Dateien unter dem FHS kennen
- Dateien und Befehle auf einem Linux-System finden
- den Ort und den Zweck wichtiger Dateien und Verzeichnisse gemäss dem FHS kennen

Eine auszugsweise Liste der verwendeten Dateien, Begriffe und Hilfsprogramme:

- find
- locate
- updatedb
- whereis
- which
- type
- /etc/updatedb.conf

# Key Learnings

- Systemarchitektur
- Linux-Installation und Paketverwaltung
- GNU- und Unix-Befehle
- Geräte, Linux-Dateisysteme, Filesystem Hierarchy Standard

# **Zielpublikum**

Systembetreuer und Administratoren von Linux-Systemen, die eine international anerkannte Zertifizierung in Angriff nehmen möchten

digicomp

# Anforderungen

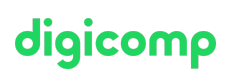

Linux-Grundkenntnisse gemäss dem folgenden Kurs:

[Praxisorientierter](https://www.digicomp.ch/weiterbildung-it-provider/unix-linux/kurs-praxisorientierter-einstieg-in-die-linuxunix-welt) Einstieg in die Linux/Unix-Welt («LINUX»)

# **Zertifizierung**

Der Kurs wurde so konzipiert, dass Sie zusammen mit dem Kurs «LPI – Linux [Administrator](https://www.digicomp.ch/d/LP2) II (LP2)» das «LPIC 1: Certified Linux Administrator»-Zertifikat erreichen können.

Die Prüfung ist nicht Bestandteil des Kurses, kann aber direkt in unserem Testcenter abgelegt werden (ca. CHF 200.-).

# Weiterführende Kurse

- LPI Linux [Engineer](https://www.digicomp.ch/weiterbildung-it-provider/unix-linux/kurs-lpi-linux-engineer-i-201-450) I («LP3»)
- LPI Linux [Administrator](https://www.digicomp.ch/weiterbildung-it-provider/unix-linux/kurs-lpi-linux-administrator-ii-102-500) II («LP2»)
- [Linux/Unix-Shell](https://www.digicomp.ch/weiterbildung-it-provider/unix-linux/kurs-linuxunix-shell-fuer-poweruser-und-programmierer) für Poweruser und Programmierer («USH»)

# Haben Sie Fragen oder möchten Sie einen Firmenkurs buchen?

Wir beraten Sie gerne unter 044 447 21 21 oder info@digicomp.ch. Detaillierte Infos zu den Terminen finden Sie unter www.digicomp.ch/weiterbildung-it[provider/unix-linux/kurs-lpi--linux-administrator-i-101-500](https://www.digicomp.ch/weiterbildung-it-provider/unix-linux/kurs-lpi--linux-administrator-i-101-500)